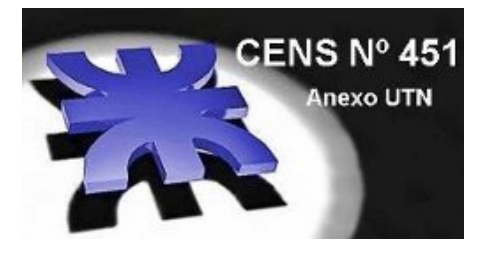

Centro Educativo de Nivel Secundario Nº 451 Anexo Universidad Tecnológica Nacional

\_\_\_\_\_\_\_\_\_\_\_\_\_\_\_\_\_\_\_\_\_\_\_\_\_\_\_\_\_\_\_\_ Dirección de Capacitación No Docente

> Dirección General de Cultura y Educación Provincia de Buenos Aires

# MATEMATICA

Segundo Año Módulo 4

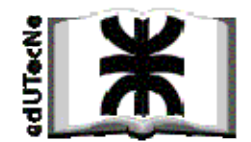

**LIBROS BACHILLER 2011** *Formato digital ‐ PDF* Publicación de edUTecNe ‐ Editorial de la U. T. N. **Sarmiento 440 ‐ (C1041AAJ) ‐ Ciudad Autónoma de Buenos Aires ‐ Argentina** http://www.edutecne.utn.edu.ar

edutecne@utn.edu.ar

#### **© Universidad Tecnológica Nacional ‐U.T.N. ‐ Argentina**

**La Editorial** *de la U.T.N. recuerda que las obras publicadas en su sitio web son de libre acceso para fines académicos y como un medio de difundir el conocimiento generado por autores universitarios, pero que los mismos y edUTecNe se reservan el derecho de autoría a todos los fines que correspondan.* 

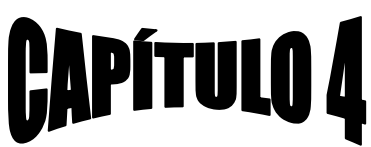

- Estadística. Organización de datos. Gráficos. Lectura de publicaciones estadísticas. Resolución de problemas.
- Probabilidad.

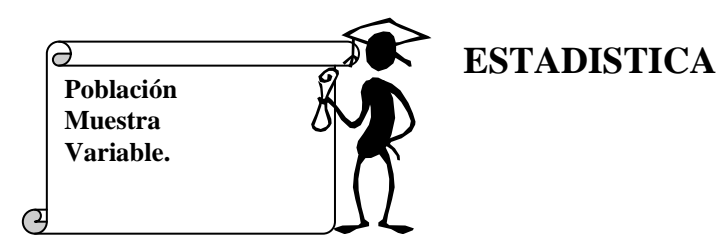

La estadística es una rama de la matemática que permite tomar datos de la realidad, analizarlos y presentarlos organizadamente para poder entenderlos y utilizarlos mejor.

## **Supongamos que :**

se ha realizado una encuesta entre 10 empleados de una dependencia para conocer su edad, estatura y rendimiento laboral.

#### **Los datos obtenidos fueron los siguientes.**

**Edades:** 33, 42, 51, 24, 45, 42, 36, 54;

**Estatura:** 1,66m; 1,70m; 1,62m; 1,66m; 1,71m; 1,64m; 1,60m; 1,75m; 1,72m; 1,68m;

**Rendimiento:** bueno, regular, bueno, muy bueno, excelente, bueno, regular, malo, bueno, malo.

Cuando se hace un trabajo estadístico, se analizan datos de un determinado grupo de individuos; cada uno de estos grupos encuestados es una **población** estadística (en este caso, los empleados de la dependencia)

Cada uno de los temas sobre los que se consulta a una determinada población es una **variable** estadística, en este ejemplo, **la edad, la estatura y rendimiento laboral.** 

Las variables estadísticas se clasifican de la siguiente manera:

**Variables estadísticas Cualitativas: indican una cualidad o característica Color de ojos, rendimiento laboral, sexo, color de pelo Cuantitativas: Las respuestas obtenidas son números. Discretas: Números enteros (edad), numero de hermanos. Continuas: Números dentro de un intervalo (estatura)** 

En muchas situaciones resulta imposible consultar a toda una **población** , entonces se hace un relevamiento de un grupo que represente lo más cercano posible, al total de la población.

Ese grupo convenientemente elegido para que represente al total de la población estadística se llama **muestra** ( los 10 empleados de la dependencia)

Cuanto más representativa sea la muestra elegida, mayor será la probabilidad de que los resultados previstos en la encuesta se cumplan.

# **Ejercicio N°** 1

Si se pregunta a todos los empleados de una oficina cuantos hermanos tiene cada uno.

Responder

- 1) ¿Cuál es la población analizada?......................................................................
- 2) ¿ Cual es la variable estadística?.......................................................................
- 3) ¿Qué tipo de variable es?.......................................................................................

#### Ejercicio N° 2

Se les preguntó a 80 empleados de la Universidad Tecnológica Nacional de la Regional Avellaneda si tenían o no hermanos.

La población analizada son ..........................................................

La variable estadística es .............................................................

el tipo de variable es ...............................y el total de encuestados

es .........

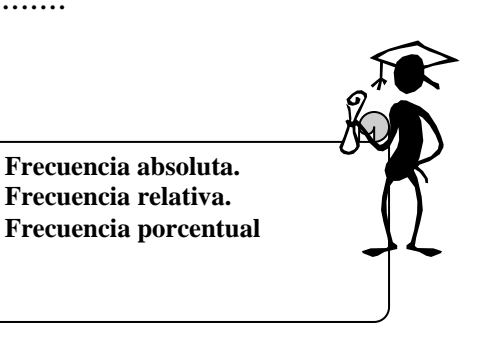

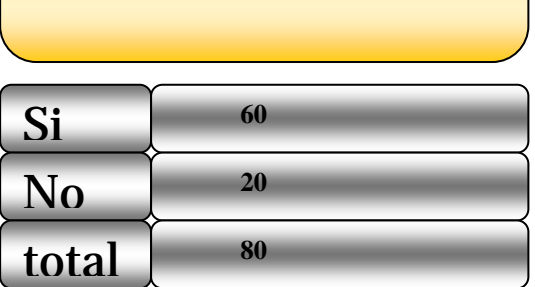

Cant. De respuestas obtenidas

Cuando se hace una encuesta , puede pasar que algunas de las respuestas se repitan; se llama **frecuencia**  absoluta a la cantidad de veces que se repite un determinado frecuencias relativas valor de variable. En el ejemplo la respuesta "si" se repitió 60 veces, mientras que la respuesta "no" se repitió 20 veces. La **frecuencia relativa** es la fracción del total que representa **siempre igual al total de las personas encuestadas La suma de las**  4 4

**siempre es 1**  1 4 1  $\frac{3}{1} + \frac{1}{1} =$  $3:4 = 0,75$  $\frac{3}{1}$  = 3 : 4 =

**La suma de las** 

**frecuencias absolutas es** 

cada valor de la variable.

En el ejemplo 60 de un total de 80 alumnos respondieron que tienen hermanos, es decir  $\frac{60}{80} = \frac{3}{4}$ 80  $\frac{60}{20} = \frac{3}{4}$  y 20 respondieron que no tienen hermanos es decir 4 1 80  $\frac{20}{20} = \frac{1}{4}$ .

Si se multiplica por 100 la frecuencia relativa expresada en decimal se obtiene el porcentaje de la variable.(**frecuencia porcentual**)  $0,75.100 = 75$ ; el 75% de los alumnos encuestados tienen hermanos.

 $0,25.100 = 25$ ; el 25% de los alumnos no tiene hermanos.

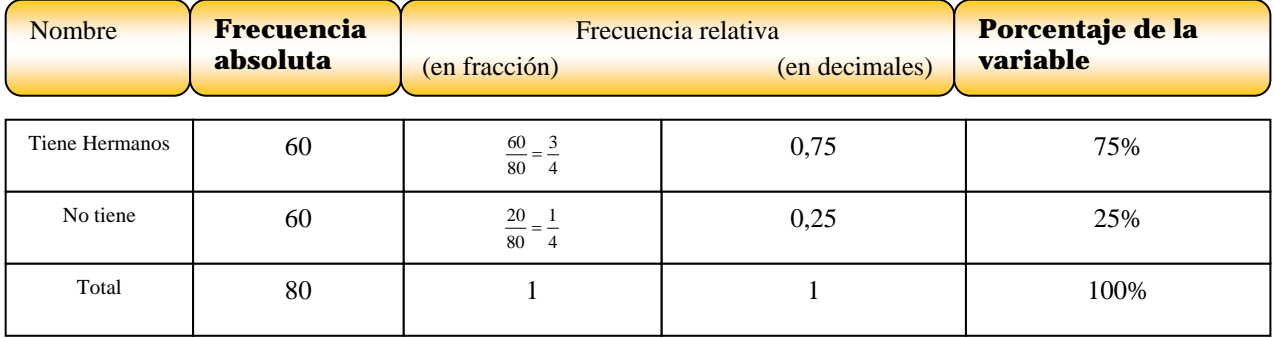

# **Ejercicio N° 3**

Completen la siguiente tabla referida a una dependencia de 30 empleados en la cual 5 usan lentes

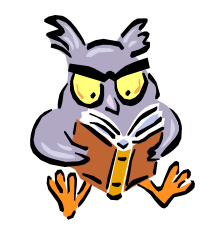

Completen la siguiente tabla referida a una dependencia de 30 empleados en la cual 5 usan lentes

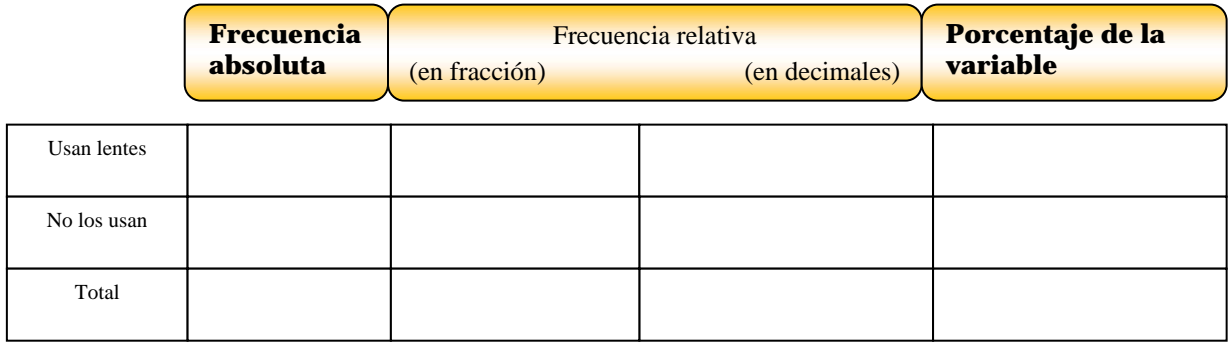

# **Ejercicio N° 4**  Completen la siguiente tabla referida a una club de 180 socios de los cuales el 75% practican natación.

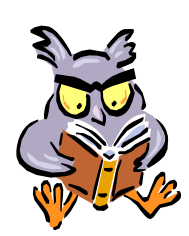

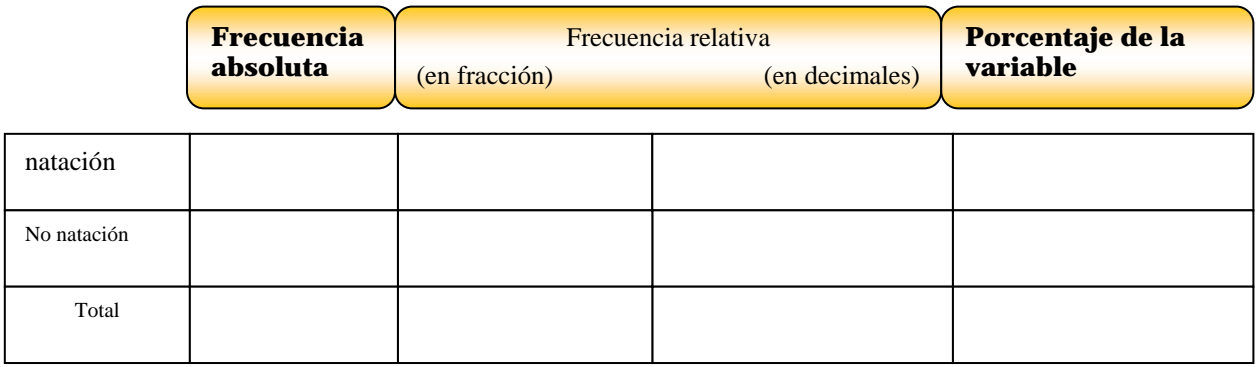

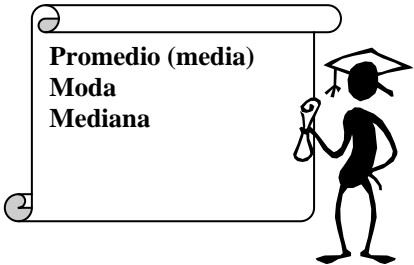

## **PROMEDIO.**

En la siguiente tabla se observan las temperaturas máximas y mínimas de los siete días de una semana de Mar del Plata

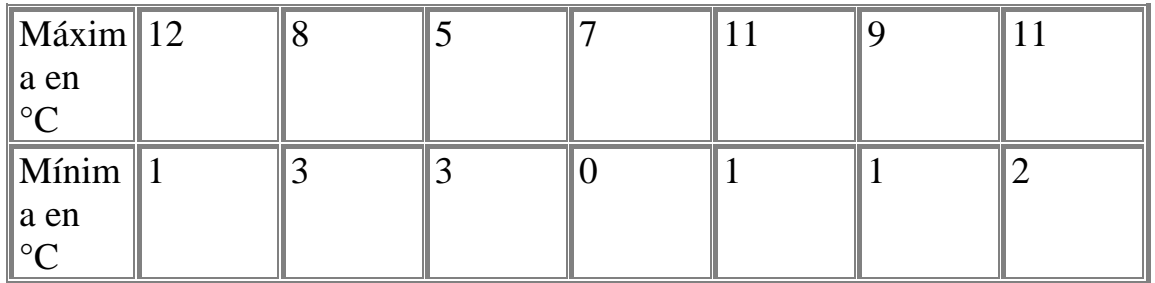

# Promedio o media

El promedio también llamado media es el resultado de la división entre la suma de todos los valores registrados y la cantidad de registros efectuados.

**Ejercicio N° 5** 

El promedio de las temperaturas máximas.  
\n
$$
\frac{12^{\circ}C + 8^{\circ}C + 5^{\circ}C + 7^{\circ}C + 11^{\circ}C + 9^{\circ}C + 11^{\circ}C}{7} = \frac{63^{\circ}C}{7} = 9^{\circ}C
$$
\nEl promedio de las temperaturas máximas es de 9°C.  
\nCalculen el promedio de las temperaturas mínimas.  
\n
$$
\frac{12^{\circ}C + 8^{\circ}C + 5^{\circ}C + 7^{\circ}C + 11^{\circ}C + 9^{\circ}C + 11^{\circ}C}{7} = \frac{63^{\circ}C}{7} = 9^{\circ}C
$$

# Moda

La moda es el valor que se registra más veces, es decir, el de mayor frecuencia absoluta. (completen)

#### **Ejercicio N° 6**

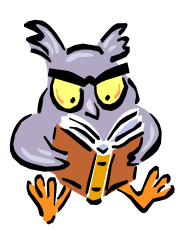

Entre las temperaturas máximas el valor mas frecuente es 11ºC y entre las mínimas ...........La moda de las temperaturas máximas es 11ºC y de las mínimas ..............

#### Mediana

La mediana es el valor ubicado en el lugar central al ordenar todos los datos de menor a mayor.

a. **Temperatura mínimas:**  0ºC 1ºC 1ºC 1ºC 2ºC 3ºC 3ºC La mediana para las temperaturas mínimas es 1 ºC. Si la cantidad de registros es un numero impar, el lugar central es como en este caso que los registros son 7) 2  $\frac{n+1}{2}$  (n es la cantidad de registros) En el caso de las temperaturas mínimas: 4 2  $\frac{7+1}{5}$  = 4, el 4° es el lugar central. En este caso 1°C b. Si se consideran las temperaturas máximas de los seis últimos días de la semana, el número de registros es un numero par. 5ºC 7ºC 8ºC 9ºC 11ºC 11ºC Si la cantidad de registros es un numero par, no existe un valor que ocupe el lugar central, valores centrales.  $M_e = \frac{8^{\circ}C + 9^{\circ}C}{2} = 8.5^{\circ}C$  $=\frac{8^{\circ}C+9^{\circ}C}{2}=$ Valores centrales

entonces la mediana es el promedio de los

$$
M_e = \frac{8^{\circ}C + 9^{\circ}C}{2} = 8.5^{\circ}C
$$

La medida o promedio puede coincidir o no con alguno de los valores registrados. Se simboliza *x* .

La moda es siempre uno de los valores registrados.

La mediana puede coincidir o no con alguno de los valores registrados

# Ejercicio N° 7

María registró los siguientes gastos en librería en una semana: \$12; \$20;  $$15; $20; $18.$ 

Hallen la media, la moda y la mediana del gasto.

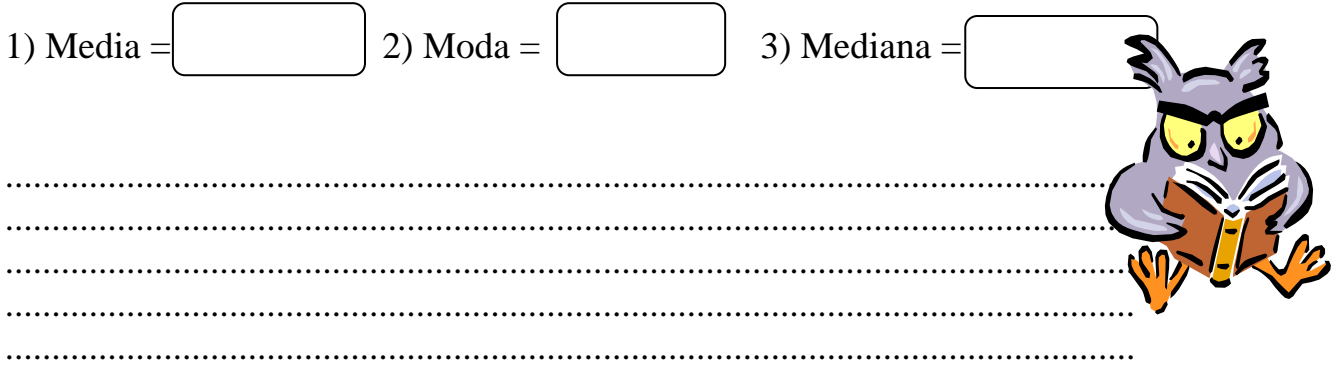

Ejercicio N° 8

El siguiente cuadro muestra las notas de los 23 alumnos del curso, hallar moda, mediana y media:

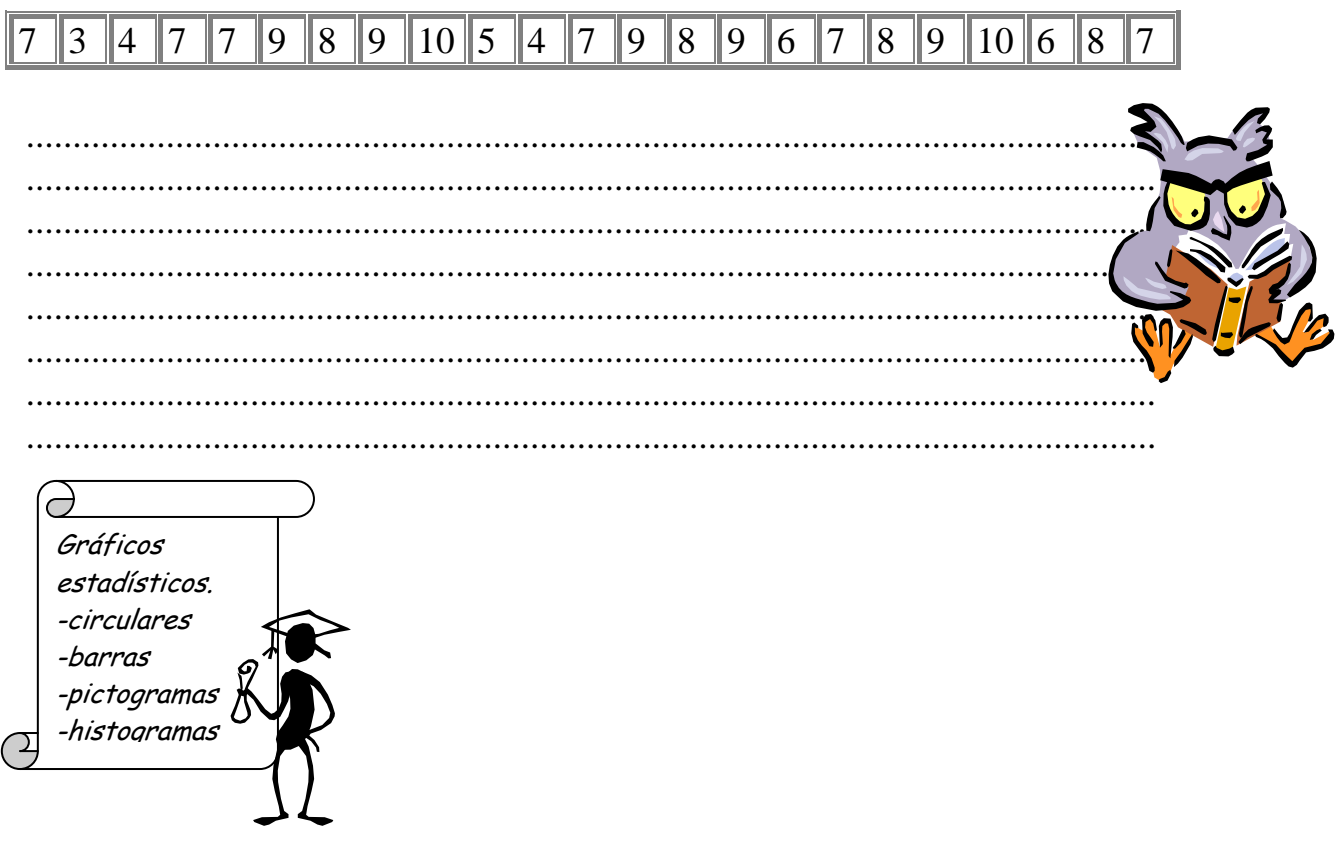

Para leer con facilidad la información obtenida luego de ponerla en forma ordenada en una tabla , se utilizan los **gráficos estadísticos.** 

#### *Gráficos de tortas o circulares.*

Los gráficos de torta se utilizan para mostrar la distribución de las respuestas obtenidas en relación con el total de consultas realizadas. Para ello se divide al circulo en los sectores circulares que representen la parte del giro que corresponda al porcentaje de cada registro. Por ejemplo:

Hemos obtenido la tabla de frecuencias que escribimos a continuación. Encuestados 1.500 alumnos que desean ingresar a la Regional Buenos Aires sobre lugar de residencia, 570 contestaron Capital Federal, 480 Conurbano y 450 interior del país.

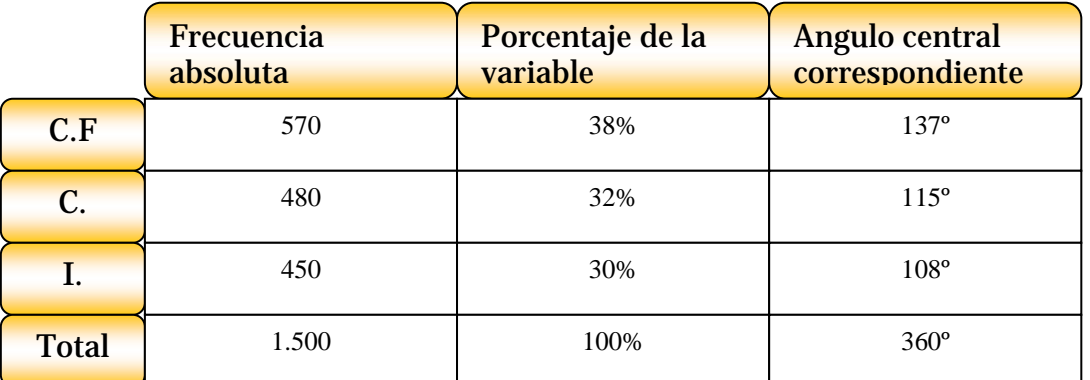

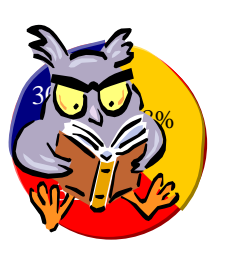

Primero averiguaremos que porcentaje de 1500 que es el total de encuestados representan los 570, los 480 y los 450.(Regla de tres)

Luego si 360° es el ángulo central que hay que dividir proporcionalmente, obtendremos el 38%, luego el 30% de 360°.

Calcular el ángulo central es resolver un problema de proporcionalidad directa.

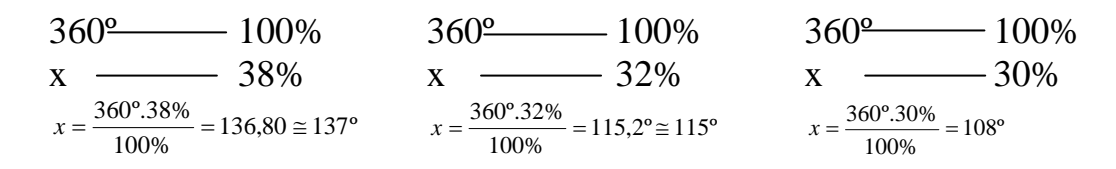

Cada sector se dibuja desde donde terminó el anterior, sin superponerse ni dejar espacios en blanco. (usando un trasportador, que es el elemento que se utiliza para medir ángulos)

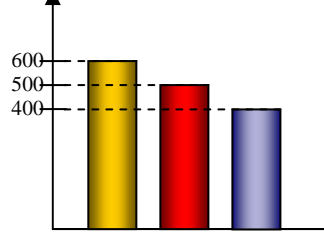

Gráficos de barras.

Los gráficos de barra se utilizan para comparar los distintos datos entre si. Se construye rectángulos del mismo ancho cuya altura permite hacer una rápida lectura de las diferencias de los valores registrados. El grafico de barras muestra las distribución de los alumnos de la escuela en los distintos cursos.( primer curso 400, segundo curso 500 y tercer curso 600)

Pictogramas.

Los pictogramas son gráficos estadísticos muy utilizados en diarios y revistas; a pesar de no ser muy precisos , es muy

fácil interpretarlos. Es el tipo grafico que vemos en los diarios, donde se encuentra el mismo dibujo en distintos tamaños , con lo cual se deduce que donde esta el cigarrillo mayor es donde más se fuma, o bien donde se encuentran mas ejemplares es donde hay mas muñequitos.

Eiercicio N° 9

*Gráficos de tortas o circulares.* 

Gráficos de barras. Pictogramas.

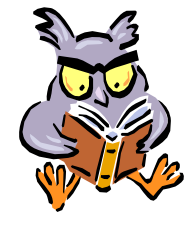

Calculen el ángulo central correspondiente de cada uno de los siguientes 1)40% =................... 2) 50%=...................... 3) 75%=................... 4) 90%=.................

**Variables continuas Variables discretas**

Las **variables cuantitativas** ( es decir aquellas que se expresan numéricamente) se clasifican en **discretas y continuas**.

Las variables **cuantitativas discretas** son las que toman valores aislados (número de hermanos, cantidad de libros de la biblioteca, cantidad de deportes que se practican); en general, son números enteros,.

Las variables **cuantitativas continuas** son las que toman cualquier valor Por ejemplo la altura de una persona: puede ser 1,69m o bien 1,77 m, tiempo transcurrido puede ser 1 hora y 10 minutos, o bien 15 minutos y 57 segundos.( no son números enteros)

Si Quisiéramos nombrar a todos los números que son mayores que dos pero menores que cinco, no podríamos enumerarlos a todos pues entre ellos se encuentra ; 2,0003;-2,003- 2,99 etc.etc.

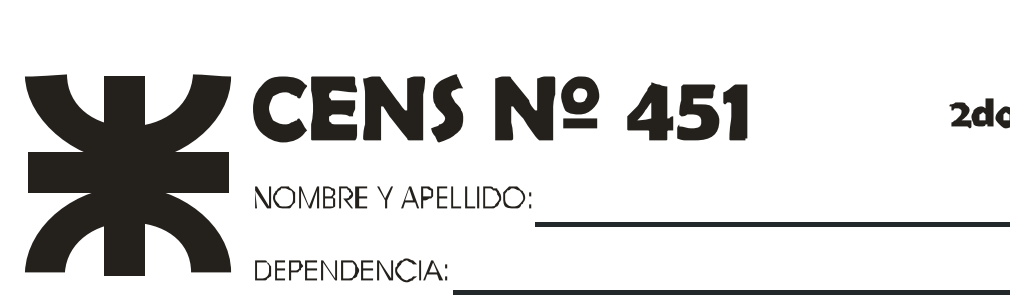

Natemática

Actividad **7** 

Ejercicio N° 1

Completen la tabla con la información que precede:

Se ha registrado lo siguiente en la ciudad de Córdoba:

- Enero: 15 días nublados, 6 días de lluvia y el resto de sol.
- $\bigoplus$  Febrero: 9 días nublados, 10 días de lluvia y el resto de sol.
- Marzo: 4 días nublados, 8 días de lluvia y el resto de sol.
- Abril: 10 días nublados, 6 días de lluvia y el resto de sol.
- Mayo: 11 días nublados, 5 días de lluvia y el resto de sol.
- $\bigoplus$  Junio: 3 días nublados y el resto de sol.
- $\bigoplus$  Julio: 16 días de lluvia y el resto de sol.
- Agosto :13 días de lluvia y el resto nublado.

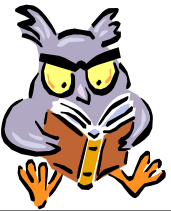

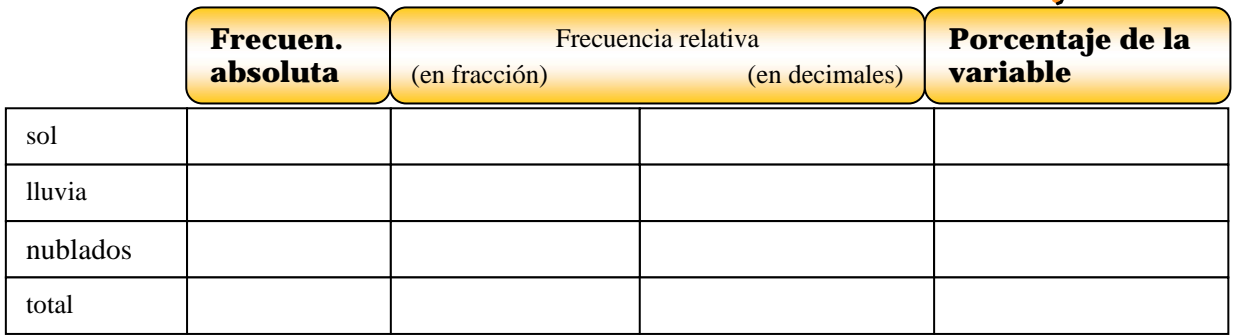

Ejercicio N° 2

Completen la siguiente tabla referida al gusto de helado preferido de la Oficina de Personal:

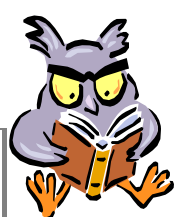

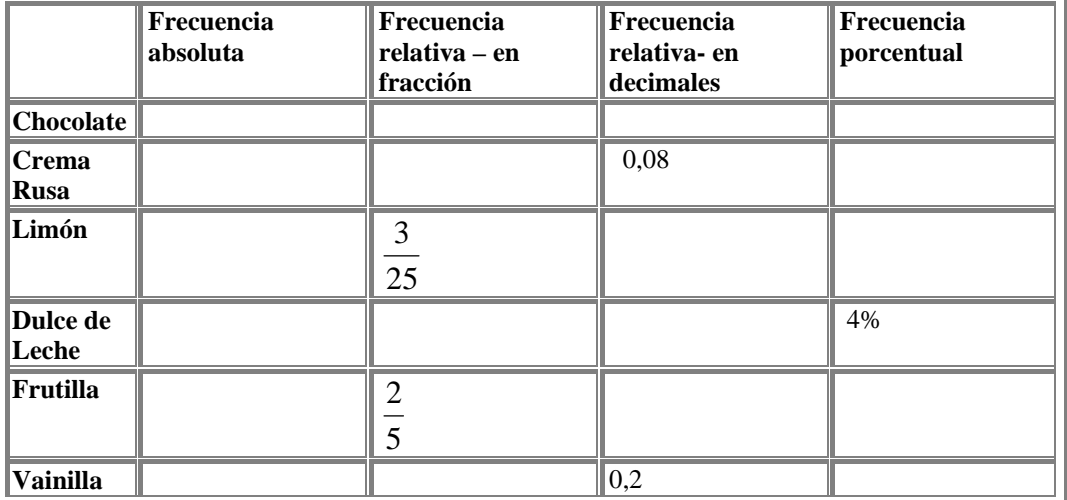

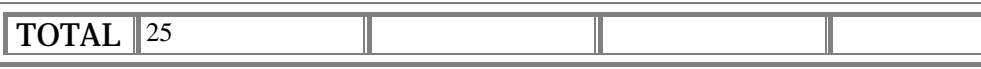

#### Ejercicio N° 3

En el Museo de Ciencias Naturales de la Ciudad de La Plata, se tomaron las edades de las personas que se encontraban en la sala de Botánica y los datos obtenidos fueron los siguientes:

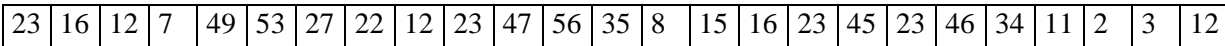

Calculen :

- 1) Mediana.
- 2) Moda
- 3) Media

# Ejercicio N° 4

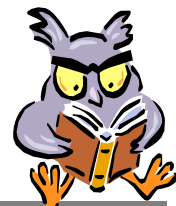

h h h h h h h

h h

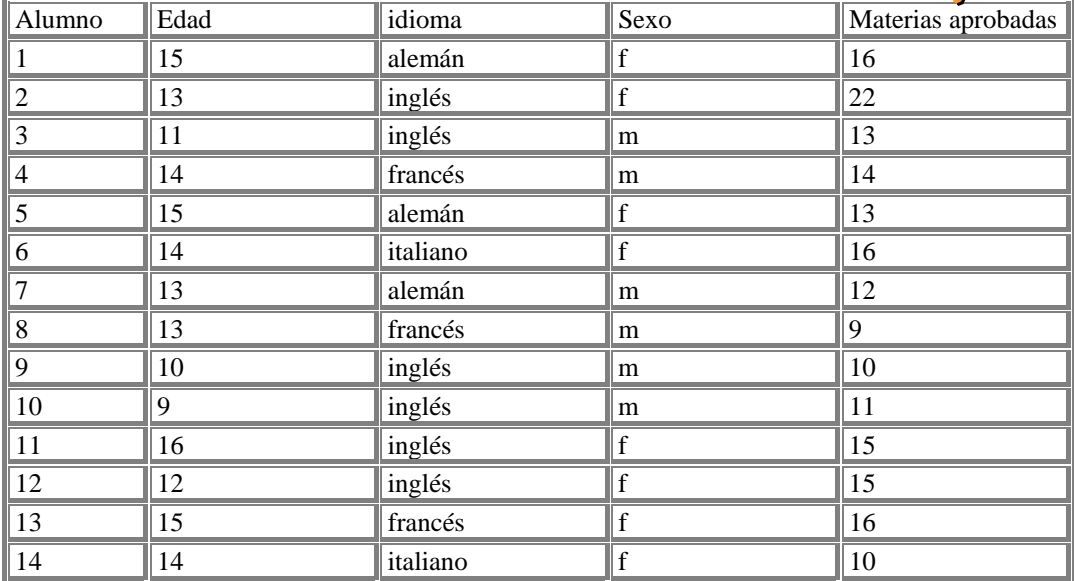

En El Colegio Anderson se confeccionó una tabla con los datos de alumnos que se habían inscripto en el campeonato de truco.

Calculen:

1) La mediana de las edades y de las materias aprobadas.

.................................................................................................................... .................................................................................................................... .......................................................................

2) La media de las edades y de las materias aprobadas.

.................................................................................................................... .................................................................................................................... .................................................................................................................... ...........................................................................

3) La moda de las edades, de los idiomas, del sexo y de las materias aprobadas.

.................................................................................................................... .................................................................................................................... .................................................................................................................... ...........................................................................

# Ejercicio N° 5

El siguiente gráfico de barras muestra, la cantidad de personas que eligieron las ciudades de veraneo: ( la unidad indica 10 personas), completa el grafico y responde:

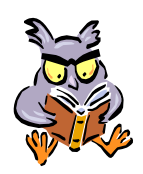

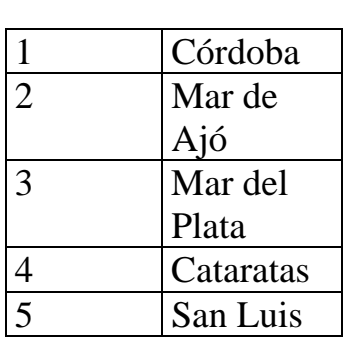

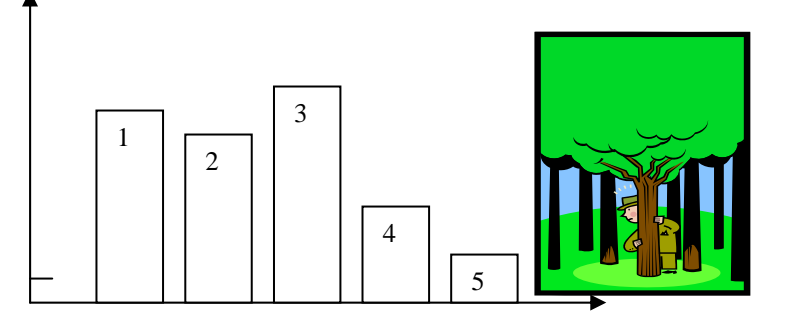

- 1) ¿ cuántas personas eligieron San Luis?
- ....................................................................................................................
- 2) ¿qué ciudad fue elegida por más de 100 personas? ....................................................................................................................

....................................................................................................................

3) ¿ cual es la diferencia aproximada entre las personas que eligieron Mar del Plata o Córdoba?

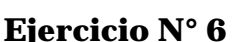

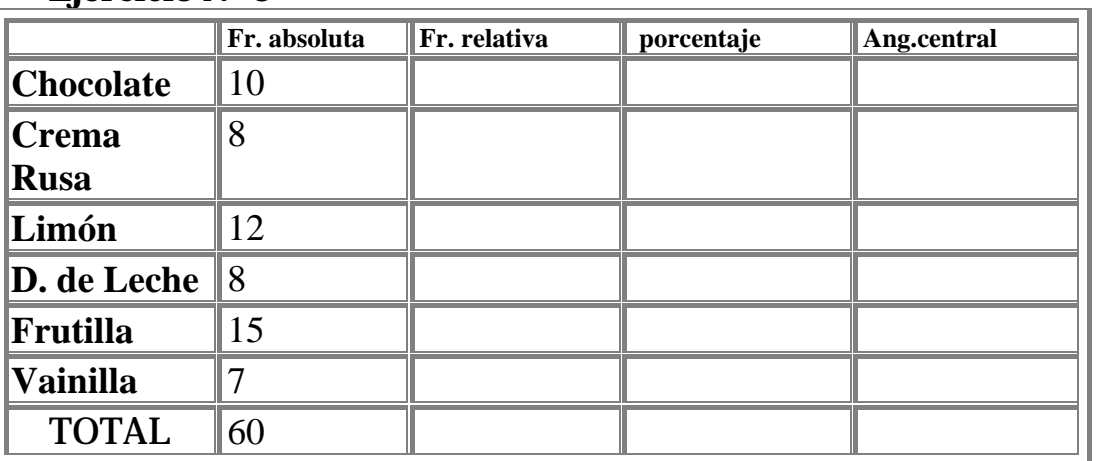

Dado el siguiente cuadro , complétenlo y confeccionen el grafico de torta correspondiente.

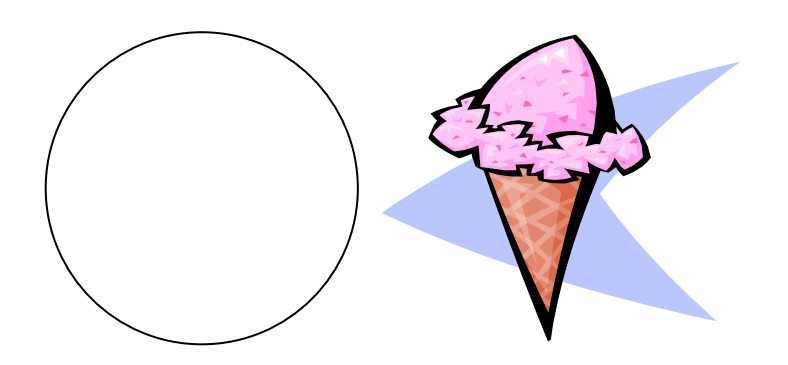

#### **Ejercicio N° 7**

Según los datos de una encuesta realizada en la calle entre400 personas, el 40% tiene cobertura medica paga, el 10% no tienen obra social y el 50 % no contestó. Con los datos realicen un diagrama de barras y un grafico circular,

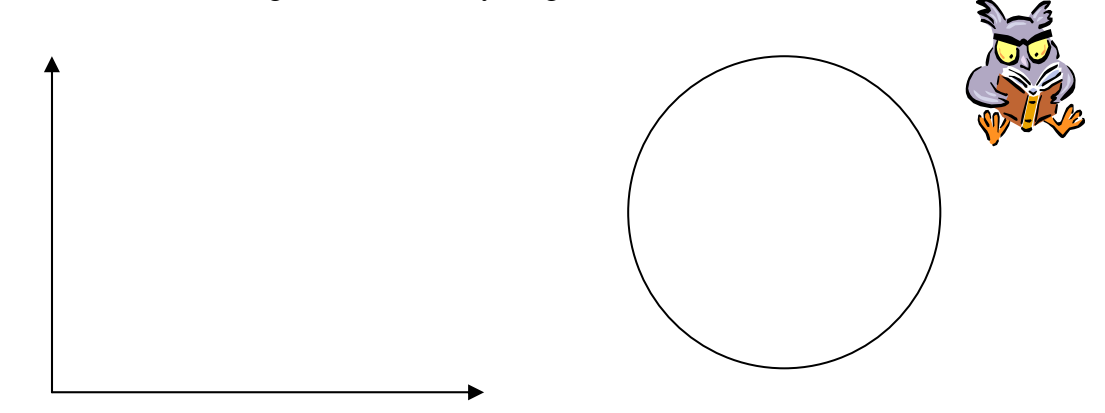

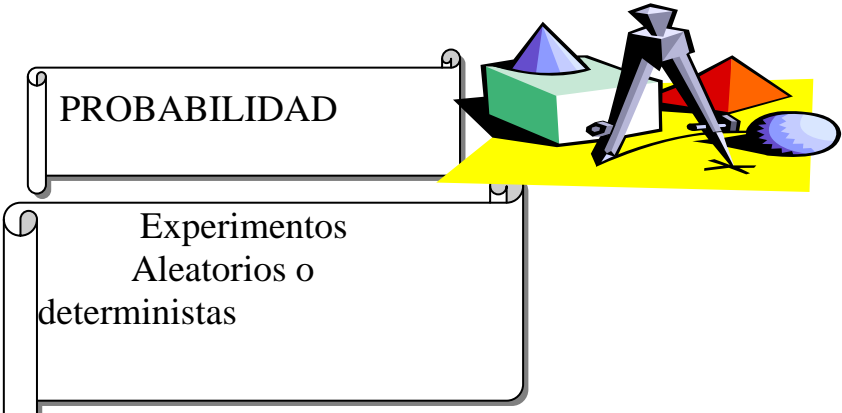

Los experimentos pueden ser aleatorios o deterministas.

Se denominan experimentos  $\bigcirc$  denominan experimentos aleatorios a aquellos que aleatorios a aquellos que aleatorios a aquellos que aunque se conocen los  $\forall$   $\forall$  resultados posibles, no se puede determinar con **certeza cual de ellos** se obtendrá. Ejemplo, cuando se  $\sum$  lanza la bolilla en el casino, si bien se sabe que los números que se pueden obtener están  $\sum$  comprendidos entre el 0 el 36, no se sabe con precisión cual de ellos será el favorecido.

Experimento determinista es aquel en el que se conoce da antemano el resultado . Si arrojamos hacia arriba una tiza, por la atracción de la gravedad caerá nuevamente.

# SEGURO-IMPOSIBLE

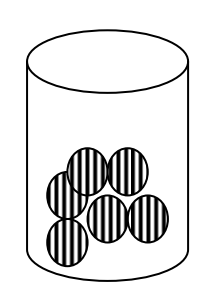

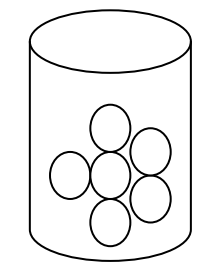

**SEGURO Es seguro que sacará una bolita de color IMPOSIBLE Es imposible que saque una pelotita de color** 

**Veamos que probabilidad hay de sacar una bolita de color de cada uno de los recipientes:** 

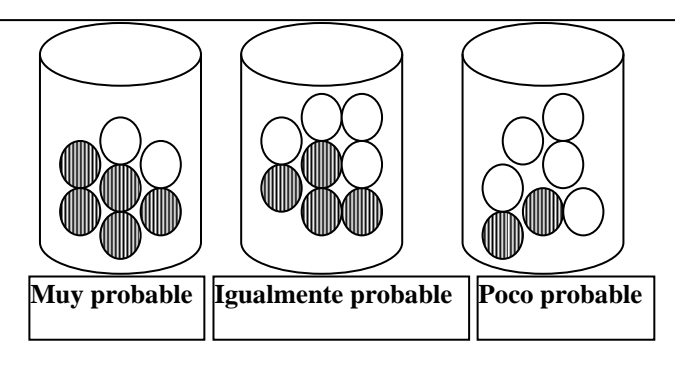

Matemática 2º año - CENS Nº 451 – Anexo Universidad Tecnológica Nacional Página 89

Espacio Muestral (E) y suceso elemental.

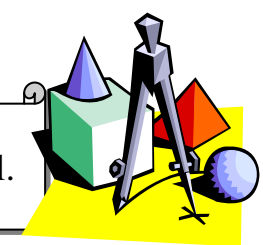

Consideremos el experimento aleatorio consistente en lanzar un dado dos veces y sumar la puntuación obtenida.

El conjunto

 $E = \{2, 3, 4, 5, 6, 7, 8, 9, 10, 11, 12\}$ 

formado por todos las posibles sumas que pueden obtenerse se denomina **Espacio Muestral** de dicho experimento aleatorio y suele designarse por E. Cada uno de los elementos de E es un **suceso elemental**

A partir de dicho subconjunto podemos considerar distintos subconjuntos de E.

- $A = \{2, 4, 6, 8, 10, 12\} = \{\text{'}\text{'}\text{'}\text{'}\text{'}\}$
- $\textbf{C} = \{10, 11, 12\} = \{$  ''obtener una suma mayor o igual que  $10$ ''}
- $\bullet$  D = {3, 6, 9, 12} = {''obtener suma múltiplo de 3''}
- $F = \{2, 3\} = \{$  ''que la suma que sea 2 ó 3''}
- $\bullet$   $\varnothing = \{$  ''obtener una suma mayor que 15'' suceso imposible
- E = {"Obtener una suma mayor o igual que 2 y menor o igual que 12´´} suceso seguro
- $M = \{7\} = \{7'\}$  Obtener un  $7\frac{7}{3}$

Entre los sucesos que mencionamos, existen sucesos simples (o elementales) (por ejemplo el M) y otros sucesos compuestos constituidos por varios sucesos elementales.

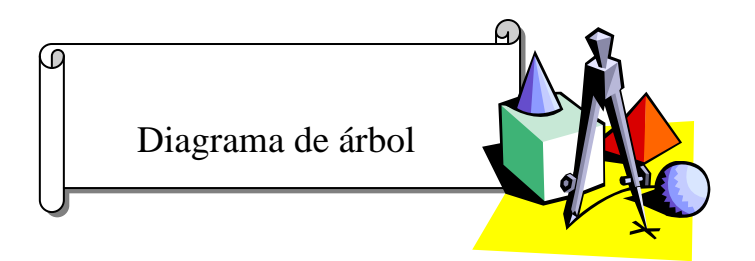

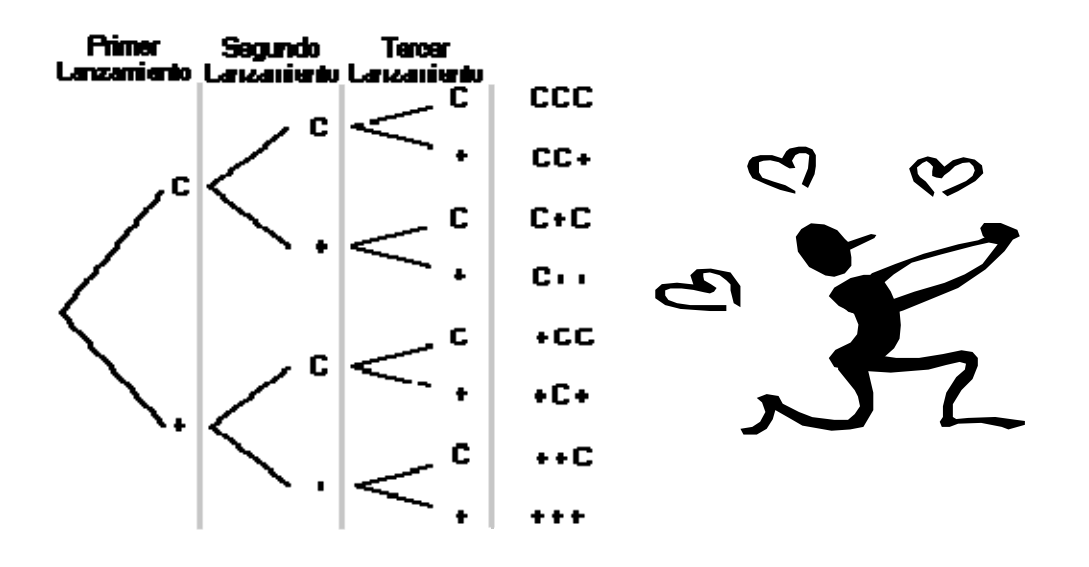

A veces, suele ser útil utilizar un gráfico como el de la figura para hallar el espacio muestral de un determinado experimento aleatorio. El diagrama de árbol de la figura correspode al experimento aleatorio de lanzar una moneda tres veces (o tres monedas) y considerar el resultado obtenido.

El espacio muestral se obtiene fácilmente sin más que ir recorriendo todas las ramas y es  $E = \{CCC, CC+, C+C, C++, +CC, +C+, ++C, +++\}$ 

Son sucesos de dichos experimento aleatorio

- A = {CCC, CC+, C+C, C++, +CC, +C+, ++C} = {´´obtener al menos una cara´´}
- $B = \{CC+, C+C, +CC\} = \{$  ''obtener dos caras''
- $\bullet$   $\varnothing$  = { "obtener 5 cruces" } suceso imposible
- $C = \{C_{++}, +C_{+}, +C_{-}, ++\} = \{$  ''obtener más cruces que caras'' $\}$

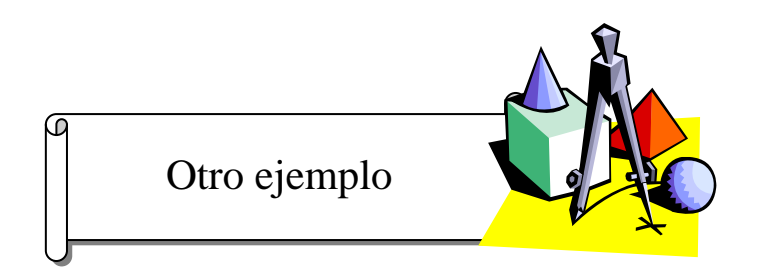

El Espacio Muestral correspondiente al lanzamiento de dos dados

Experimento aleatorio consistente en el lanzamiento de dos dados (o un dado dos veces).

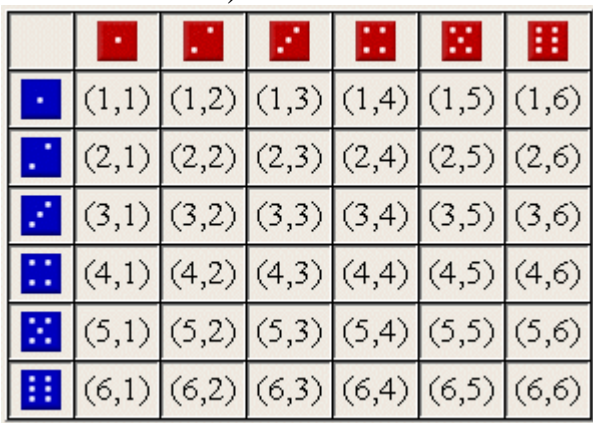

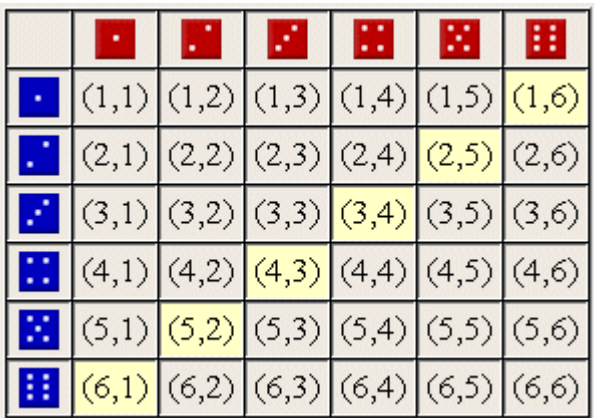

En el experimento aleatorio del lanzamiento de dos dados, el suceso "la suma obtenida sea 7<sup>11</sup> es

 $S = \{(1,6), (2,5), (3,4), (4,3), (5,2), (6,1)\}\$ 

Escribir los sucesos

a)" la suma es número impar múltiplo de tres"

b) "la suma es número par mayor que 10" 

La probabilidad de un suceso A es igual a

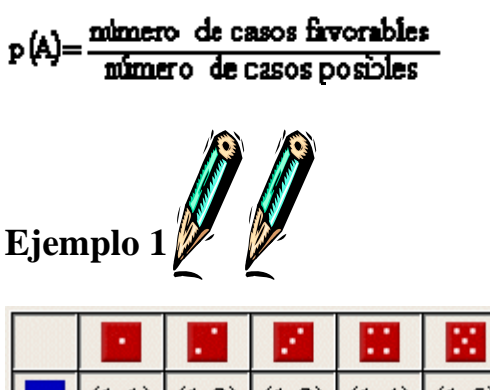

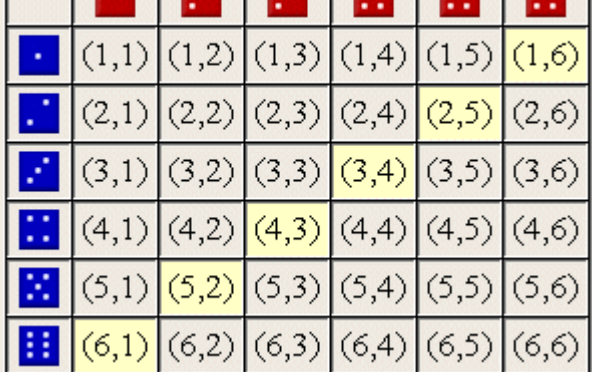

En el experimento aleatorio del lanzamiento de dos dados, consideramos el suceso <sup> $\gamma$ </sup>la suma obtenida sea 7 $\gamma$ .

 $S = \{(1,6), (2,5), (3,4), (4,3), (5,2), (6,1)\}\$ 

Los 36 sucesos elementales del espacio muestral son igualmente probables por lo que podemos asignar a cada uno de ellos la probabilidad 1/36. Los 36 elementos del espacio muestral son igualmente probables. Como el suceso S está compuesto por 6 de estos elementos, aplicando la definición de Probabilidad.

 $p(S) = \text{cases favorables} / \text{cases possible} = \frac{6}{36} = \frac{1}{36} =$ 36  $\frac{6}{25} = \frac{1}{35} = 0,1667$ 

# **Ejemplo 2**

Se lanza una moneda tres veces. Calcular la probabilidad de los sucesos

 A = {CCC, CC+, C+C, C++, +CC, +C+, ++C} = {"obtener **al menos** una cara"}

> **AL MENOS ¿??? COMO MINIMO UNA CARA**

 $B = \{CC+, C+C, +CC\} = \{\text{"obtener dos caras"}\}$ 

• 
$$
C = \{C++, +C+, ++C, +++\} = \{\text{"obtener más cruces que caras"\}
$$

El espacio muestral es, como ya sabemos,

 $E = \{CCC, CC+, C+C, C++, +CC, +C+, +C, +++\}$ 

Todos estos sucesos elementales son igualmente probables

• Suceso A

Como el suceso A está compuesto de 7 casos favorables y existen 8 posibles, aplicando la definición de probabilidad:

 $p(A) = 7/8 = 0.875$ 

• Suceso B

Como el suceso B está compuesto de 3 casos favorables y existen 8 posibles, aplicando la Regla de Laplace resulta

 $p(B) = 3/8 = 0,375$ 

• Suceso C

Como el suceso C está compuesto de 4 casos favorables y existen 8 posibles, aplicando la Regla de Laplace resulta

 $p(B) = 4/8 = 0.5$ 

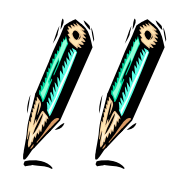

Otro ejemplo

Por ejemplo si tiramos un dado ¿Cuál es la probabilidad de que salga un número impar en una sola tirada?

Los casos probables son 6 en total (son la totalidad, porque puede aparecer un dos, un tres, etc.) pero solo tres son los casos favorables al suceso (ya que hay tres números impares, el uno, el tres o el cinco).

$$
p = \frac{3}{6} = \frac{1}{2}
$$

Otro ejemplo:

La aparición de al menos una cara en dos lanzamientos de una moneda.

En dos lanzamientos pueden salir: dos caras CC

 dos cecas TT 1 cara 1 ceca CT 1 ceca 1 cara TC

Hay como se observa tres casos favorables, entonces la probabilidad es

 $p = \frac{3}{4}$ 4

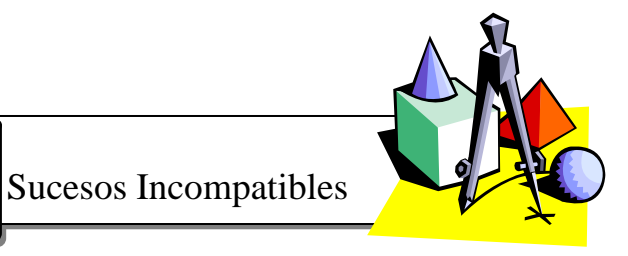

Si tenemos una urna con 3 boletas rojas, 4 negras y 6 blancas y se elige una boleta al azar ¿Cuál es la probabilidad de que la boleta extraída sea roja o blanca?.

Los casos favorables son  $3 + 6 = 9$  los casos totales son: rojas  $\leftarrow$  blancas

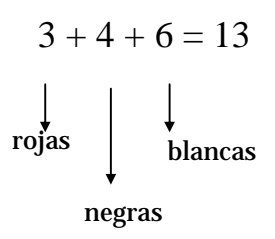

p (roja o blanca) = 
$$
\frac{3+6}{13} = \frac{9}{13}
$$

pero: 
$$
\frac{9}{13} = \frac{3}{13} + \frac{6}{13}
$$
es la probabilidad  
es la probabilidad  
es la probabilidad  
de que salga roja

Ambos sucesos no pueden ocurrir simultáneamente, es decir al mismo tiempo, en este caso se dice que son sucesos **incompatibles** y la probabilidad de que ocurra uno u otro es la suma de las probabilidades de uno y otro.

Si a uno de los sucesos lo llamamos A y a otro de los sucesos lo llamamos B esta relación se escribe:

 $P(A \cup B) = p(A) + p(B).$ 

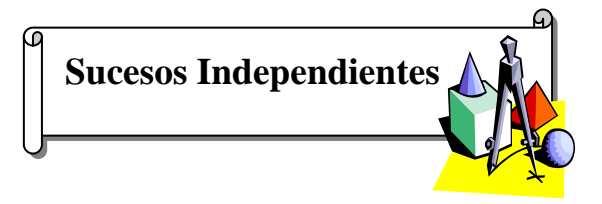

Se lanzan 2 dados, uno de color azul y el otro es de color rojo, ¿Cuál es la posibilidad de obtener un tres en el dado azul y un seis en el dado rojo? Los casos posibles con  $6 \cdot 6 = 36$ , pues en el dado azul pueden darse cualquiera de los números entre el 1 y el 6 y lo mismo ocurre con el dado rojo.

Es decir que la probabilidad buscada es:

$$
p = \frac{1}{36}
$$

Si consideramos cada dado por separado la probabilidad de obtener un tres en el dado azul es:

$$
p = \frac{1}{\sqrt{2\pi}} \int_{0}^{\pi} \frac{1}{\sqrt{2\pi}} \, dx
$$

Y la posibilidad de obtener un seis en el dado rojo es: 6

$$
p = \frac{1}{6}
$$

La posibilidad de que ocurran a la vez los dos sucesos es:

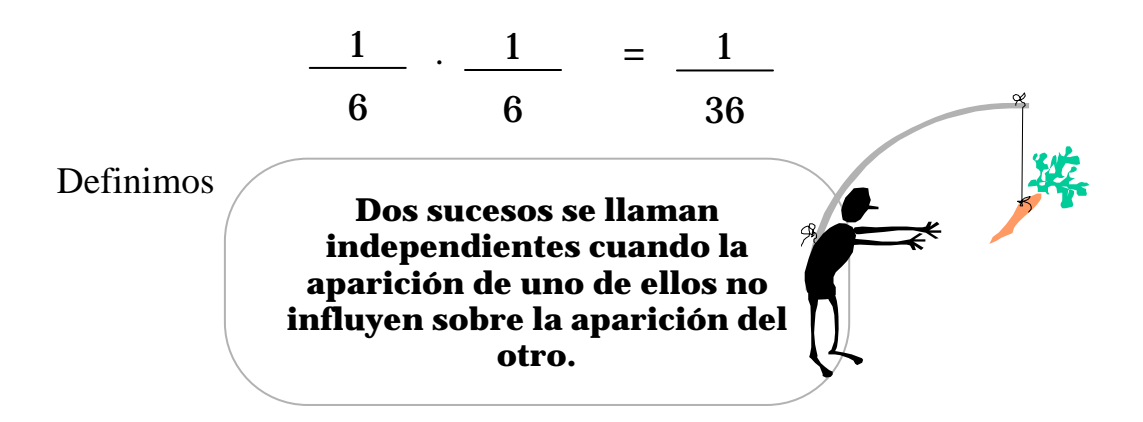

Si los sucesos son independientes se verifica que la probabilidad de darse simultáneamente es el producto de las posibilidades de ambos. En símbolos:

$$
P(A \cap B) = p(A) \cdot p(B)
$$

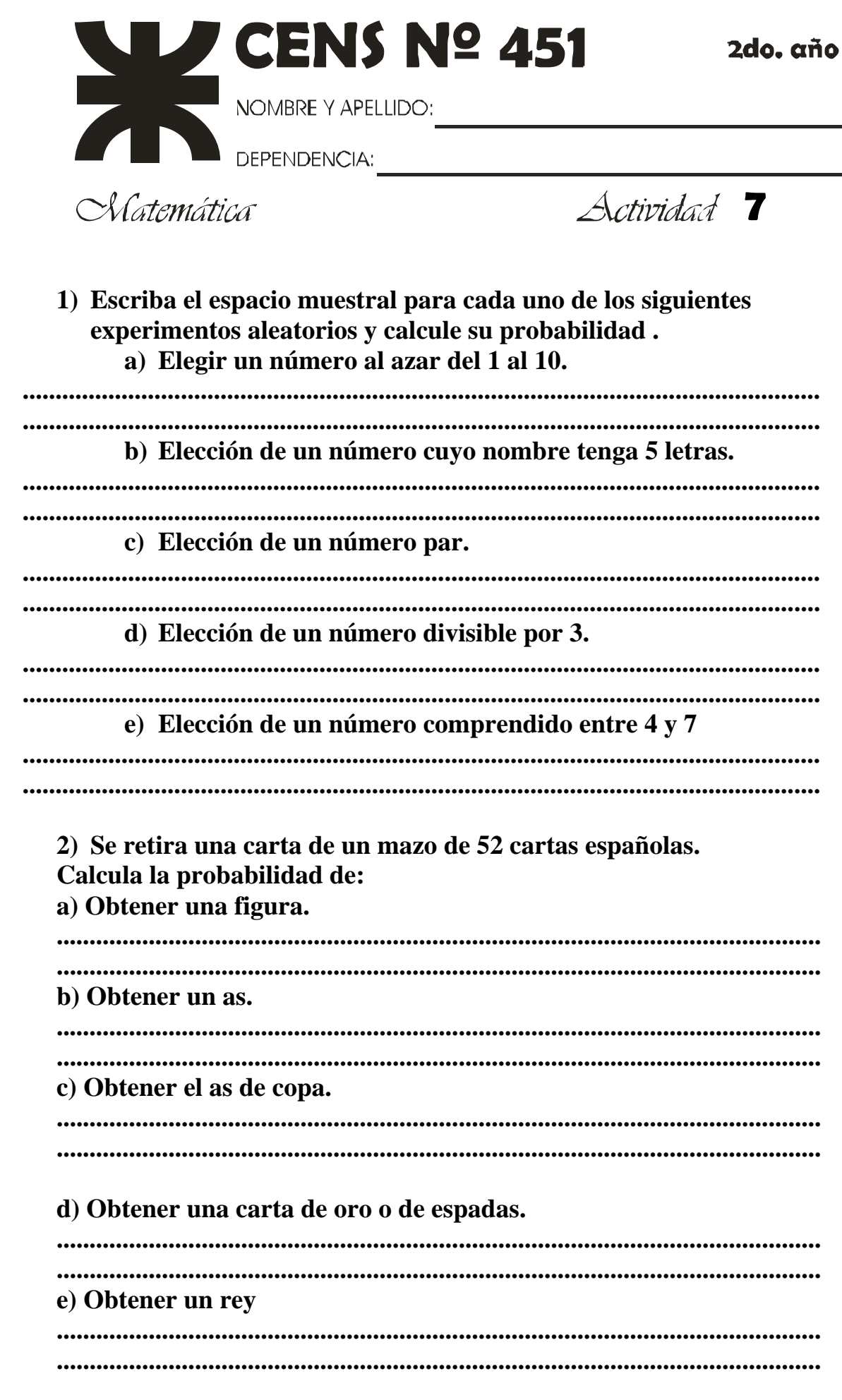

Corte por la línea de puntos y envíe

 $\circ$ 

 $\overline{C}$ 

 $3)$ Se hace girar una ruleta (del casino 0-36), todos los números son igualmente probables es decir la ruleta no esta cargada.

h h Ŋ Ŋ h

I<sub>I</sub>

I, Ŋ

h h ı,

I, h h

h I<sub>I</sub>

> I<sub>I</sub> h

I,

Ŋ I<sub>I</sub>

I<sub>I</sub>

I<sub>I</sub> I<sub>I</sub>

h

h I,

I<sub>I</sub>

Iį. h

Ŋ

Ŋ Ŋ

Ŋ Ŋ

Ŋ

h

h ij

I, h

Ŋ

I, ij

h Ŋ ij I, I, h Ī, ij I, Ŋ ij h I, h h h ł, h h I, h I, I, h h h h I, ħ

h

h h I, ĥ

Calcula la probabilidad de que el número obtenido sea:

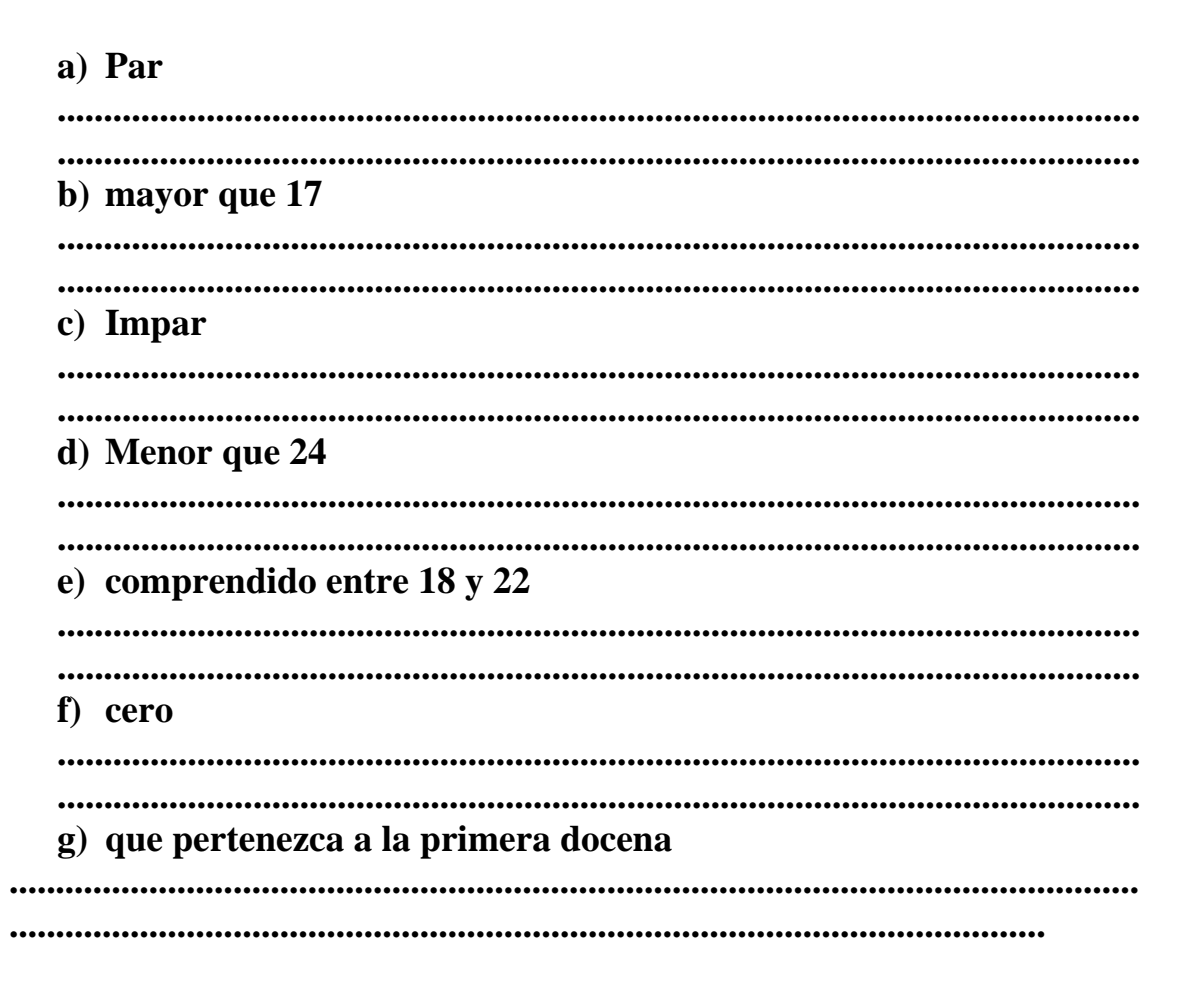